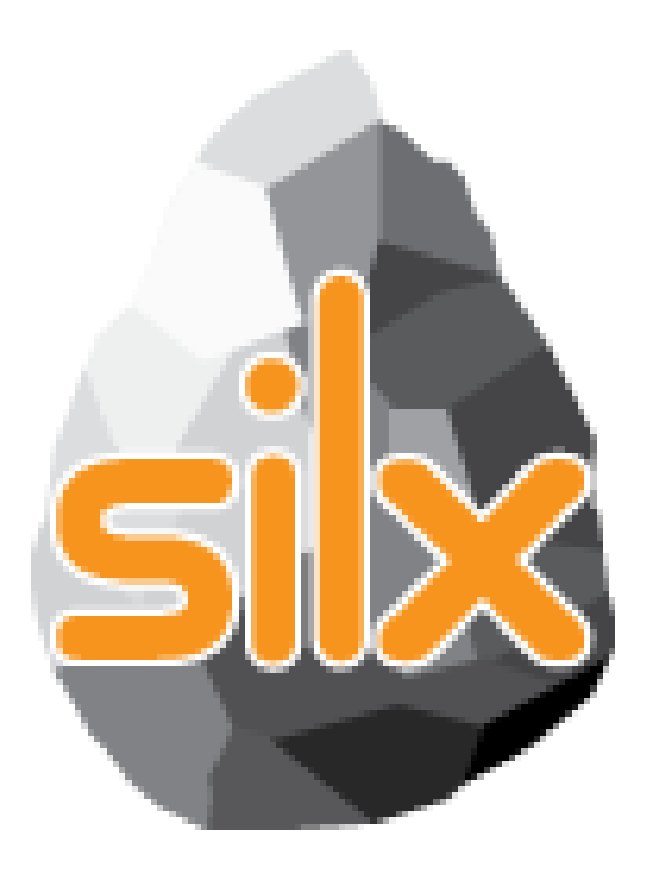

**3 rd Code Camp January 23, 2017** 

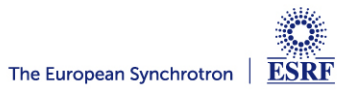

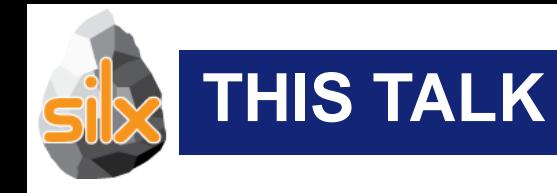

## • Introduction

- Novelties
- Status of silx
- Goals of the code camp
	- For users
	- For core developers
- Hands on!

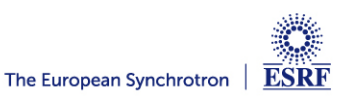

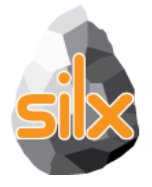

## • Configure strip and SNIP background filters • Included in Fit Widget

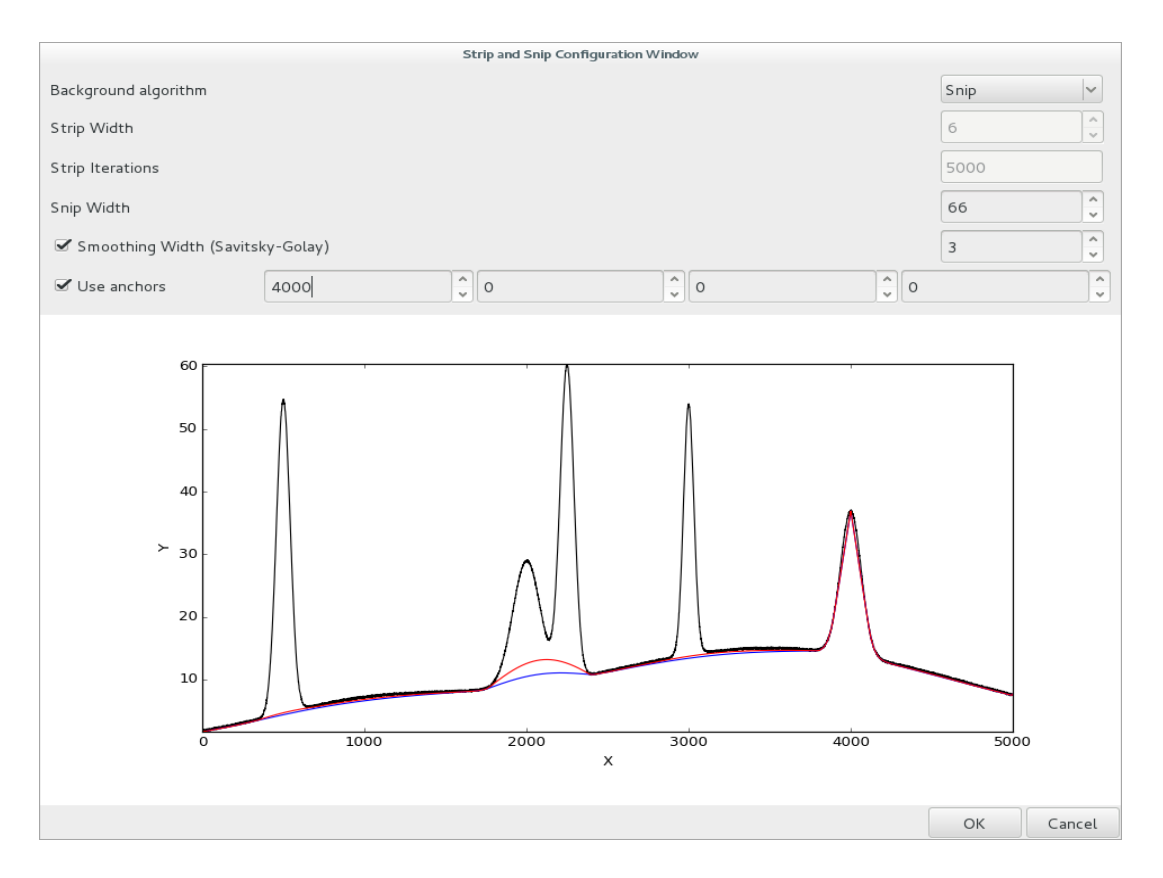

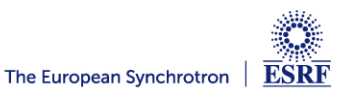

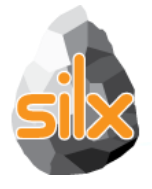

• Display arrays and datasets of any number of dimensions in a TableView

• Lazy loading for datasets: only the currently displayed 2D slice is read from HDF5 file

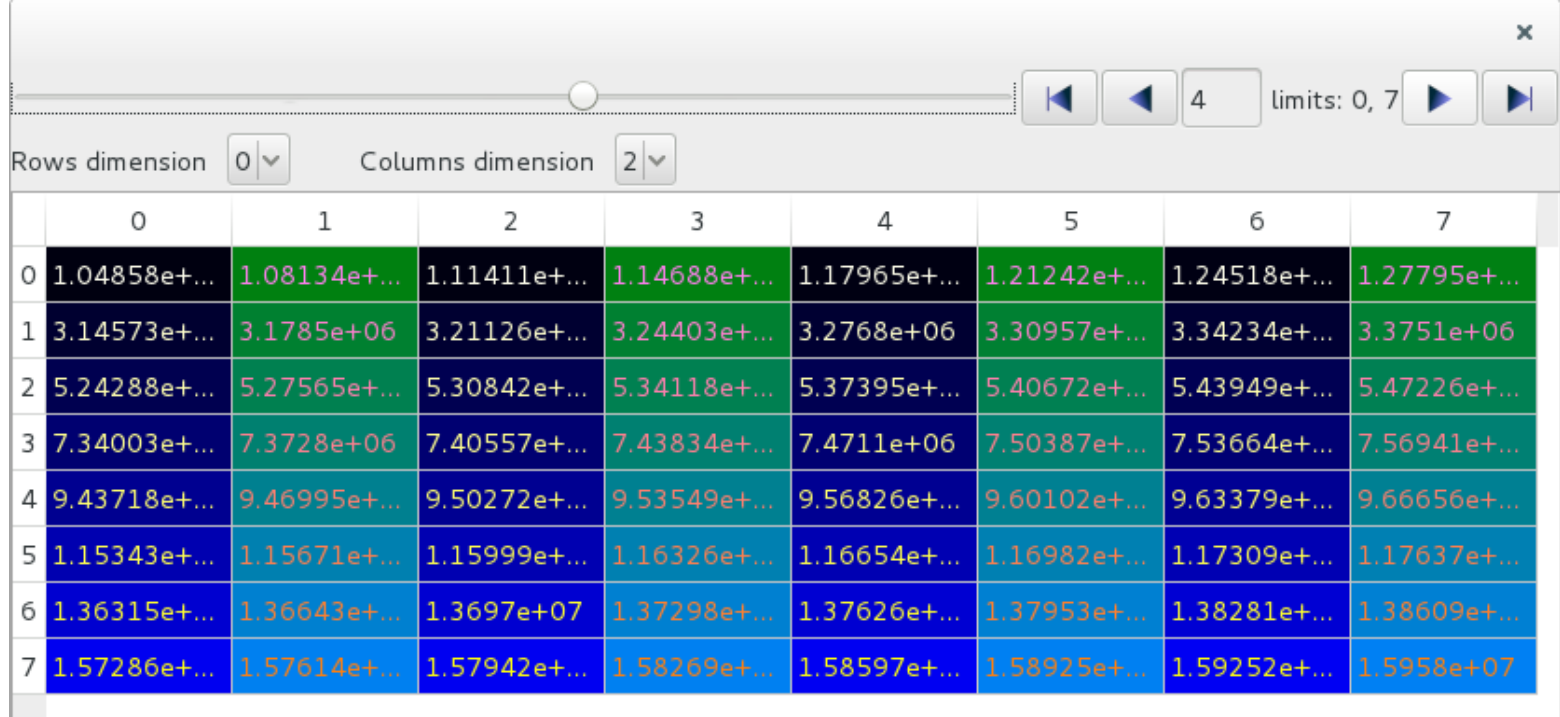

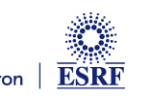

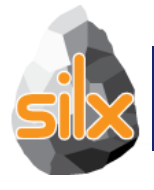

• Periodic table, list (QTreeView) and combo/dropdown list providing minimal data for elements: symbol, name, atomic number, mass

• Selectable elements, signals for element clicked and selection changed events

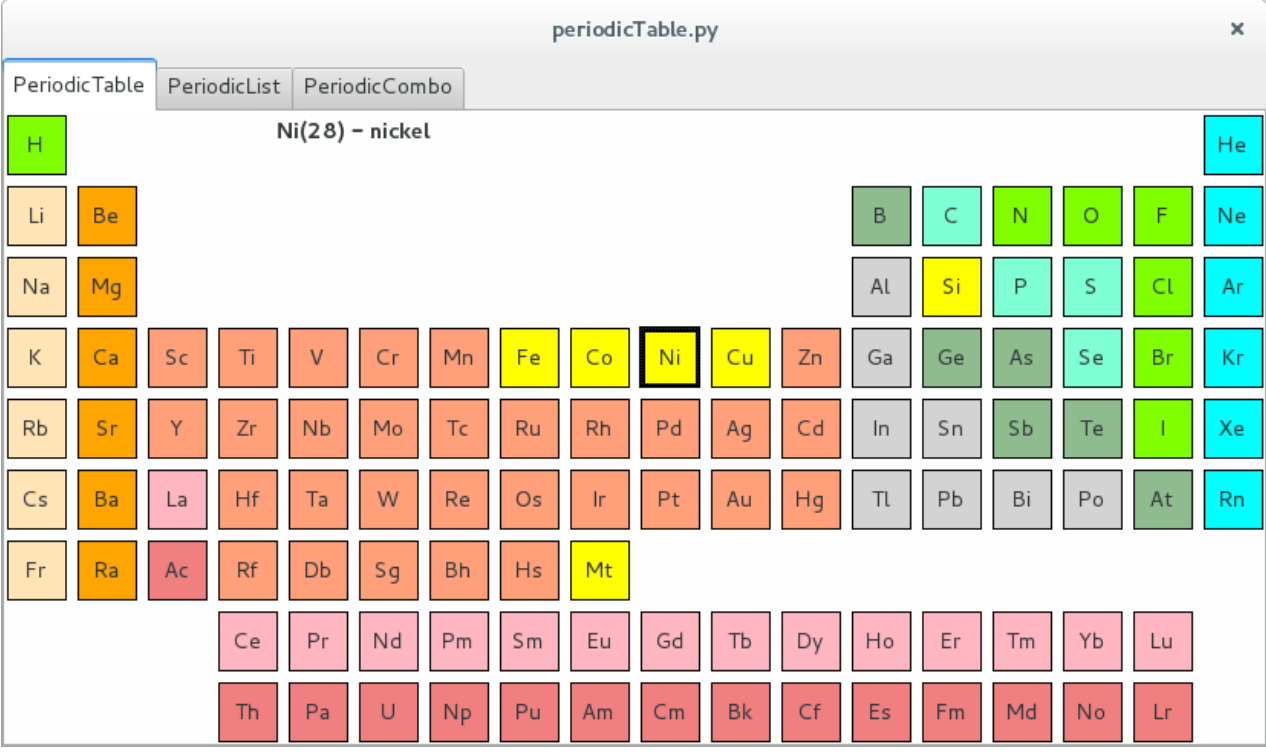

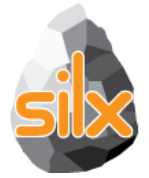

## **silx.gui.plot.StackView**

- Viewing 3D arrays, 3D datasets or list of 2D arrays as a stack of images.
- Axes selection
- Profile tool to extract a 2D slice from the 3D stack
- Lazy loading for datasets (except when doing diagonal 3D profile)

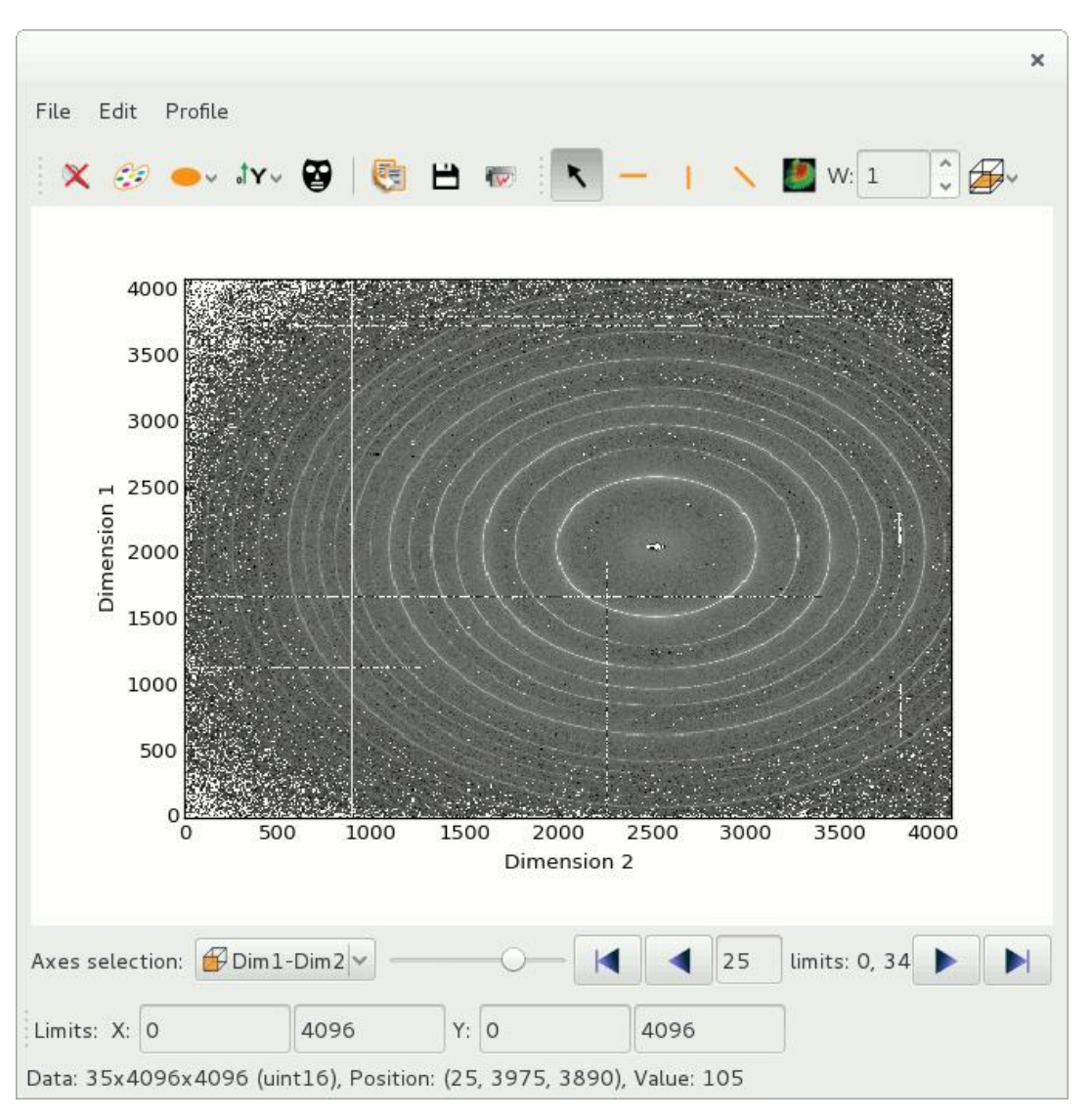

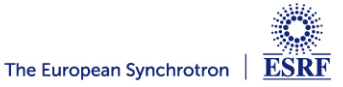

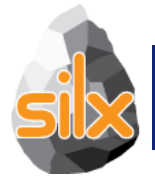

• Fit on a curve in a plot now uses the visible data, not the entire curve. Zoom can be used for setting a range

• Simple QTableWidget implementing cut/copy/paste (rightclick context menu), used in ArrayTableWidget and FitWidget.

• New tutorial for custom fit configuration widgets

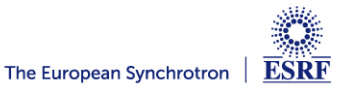

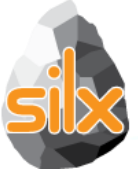

## $plot = ...$

## plot.addCurve(x, y, histogram='right', fill=True, color='green')

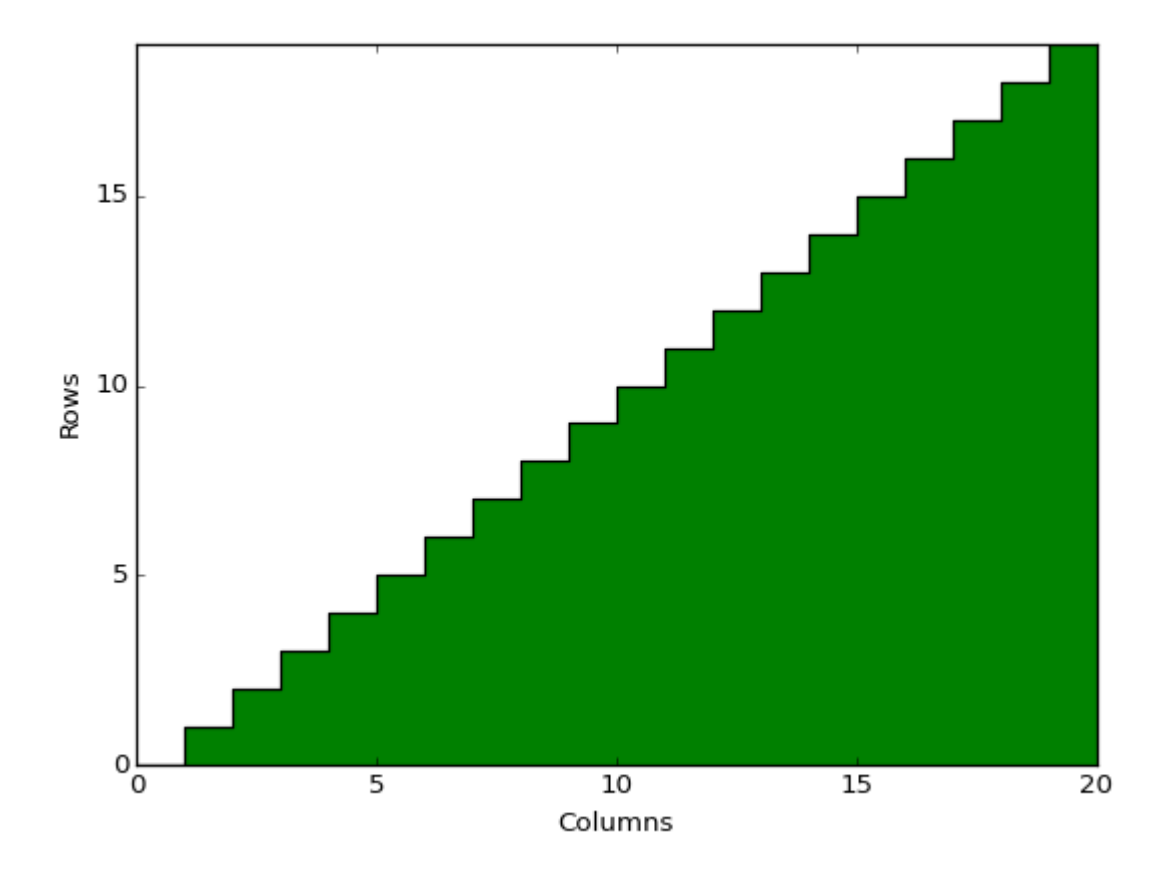

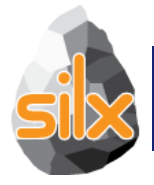

- Plot Action
	- Create an histogram from active image pixel values

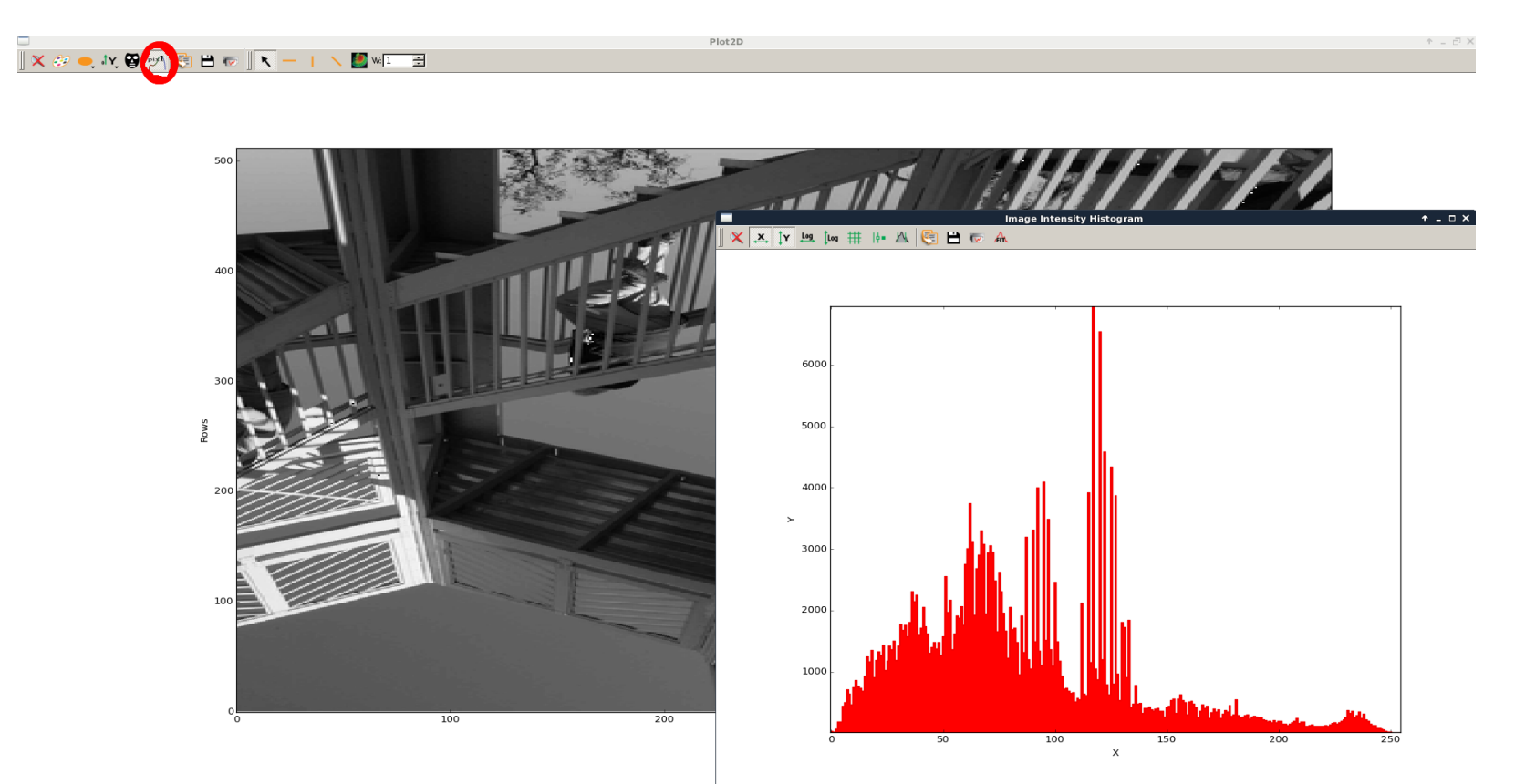

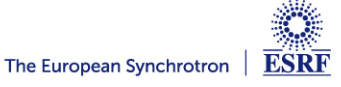

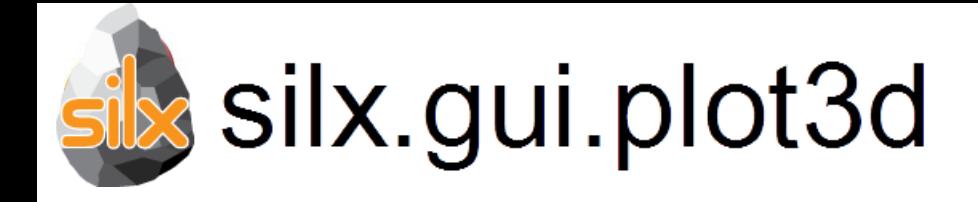

First version of silx 3D visualisation:

- Dependencies:
	- PyQt.QtOpenGL
	- PyOpenGL 3.x
	- OpenGL 2.1 subset
- Qt widgets for 3D plotting:
	- ScalarFieldView (scalar field visualisation)
		- Iso-surfaces
		- Cutting plane
- Based on an internal 3D scene structure.

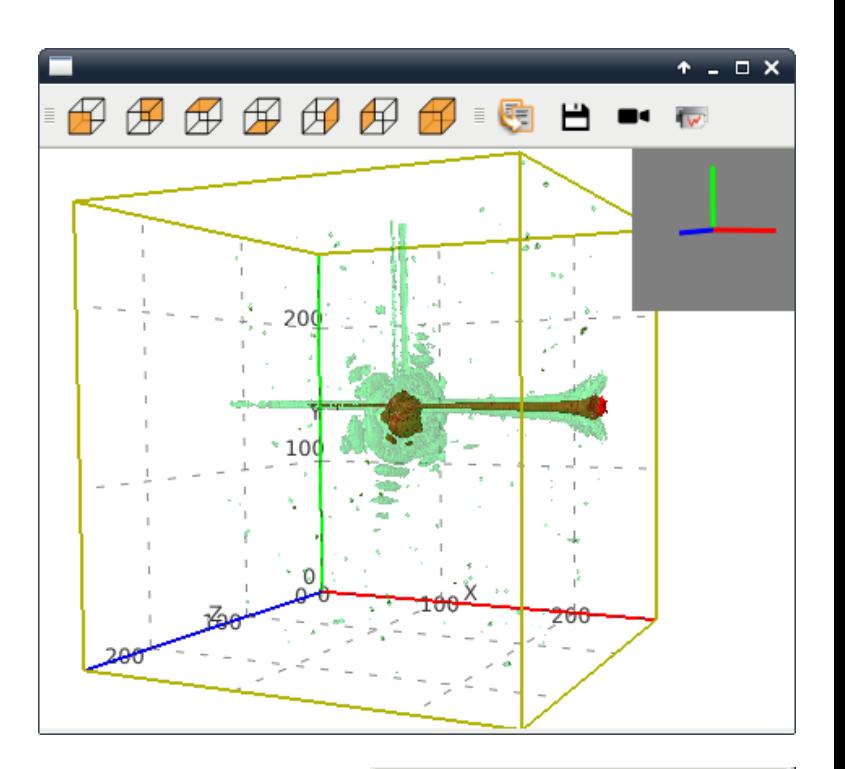

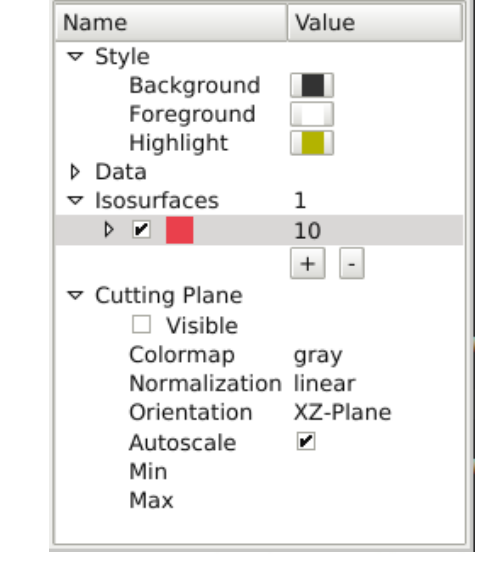

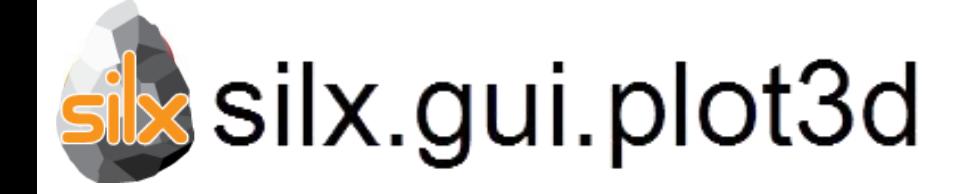

## Demo: example/viewer3DVolume.py

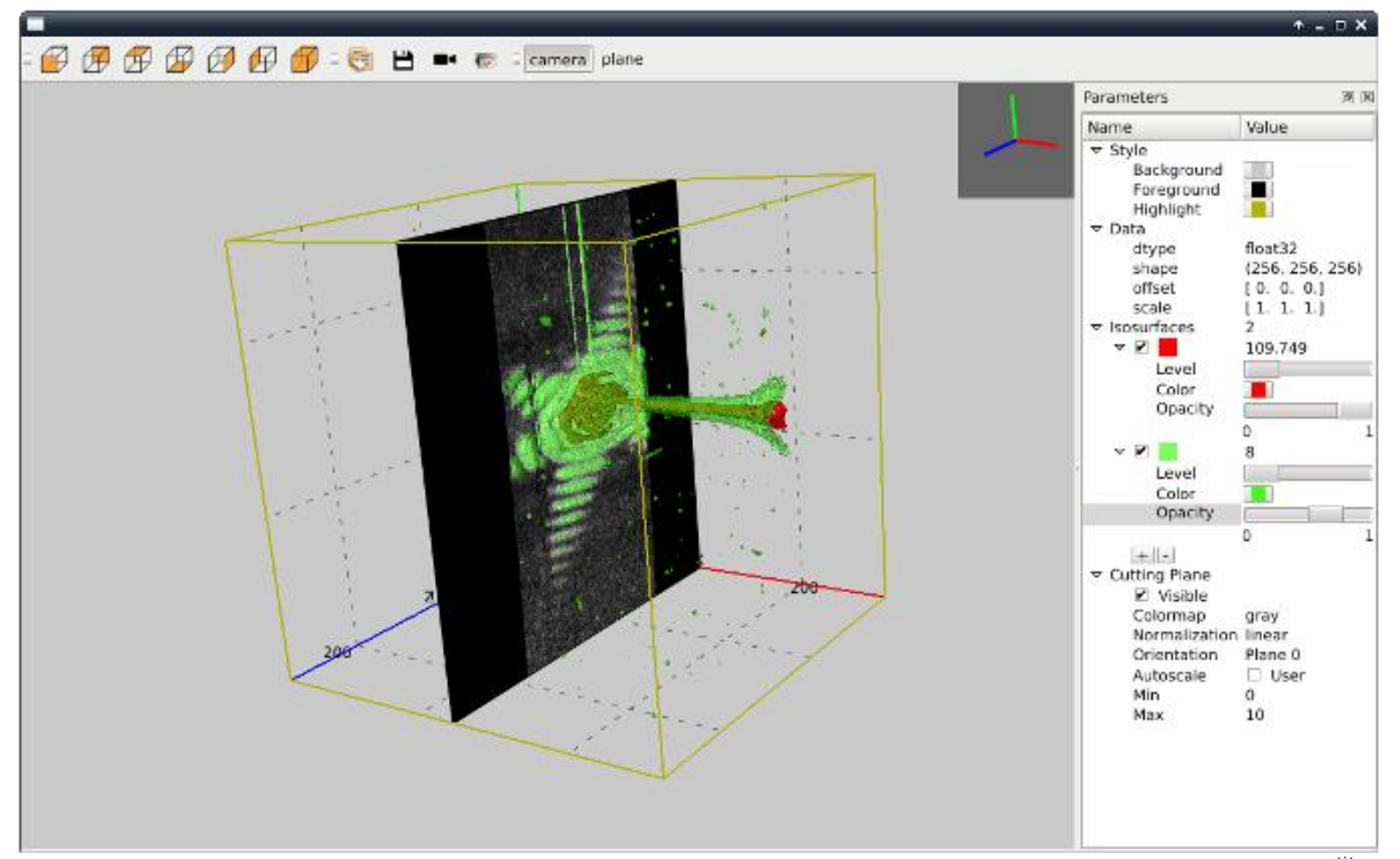

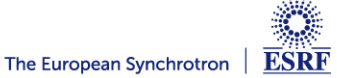

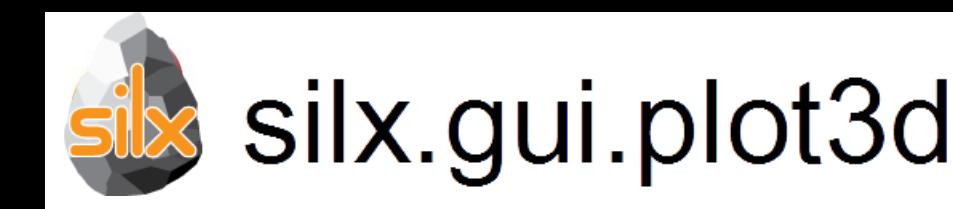

First version of silx 3D visualisation package:

- Available in next release: v0.4.0
- Modules:  $\bullet$ 
	- silx.gui.plot3d.ScalarFieldView
	- silx.gui.plot3d.SFViewParamTree
- Documentation:  $\bullet$ 
	- http://www.silx.org/doc/silx/dev/modules/gui/plot3d/
	- Sample code: example/viewer3DVolume.py

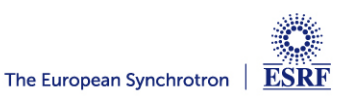

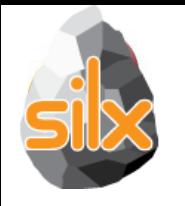

# silx.gui.plot3d

Future improvements:

- Threaded iso-surface computation
- Visual improvements:
	- Improve axes ticks and labels layout
	- Support more data 'types': different dimension orders
	- Different transparency rendering modes
- Other visualisations: e.g., surface plot
- Tests and continuous integration
- 

## Feedbacks on API welcome!

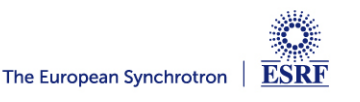

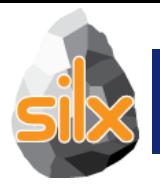

## **CURRENT STATUS (0.4.0A)**

- Read ALL files using an API similar to the h5py one
- Convert SPEC files to ESRF HDF5 NeXus implementation
- Dump dictionaries to files in several formats
- Use FabIO for image formats other than TIFF
- Unified widget to deal with all data format

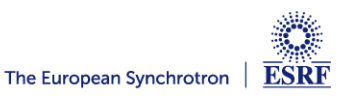

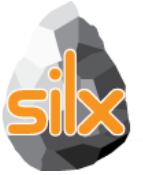

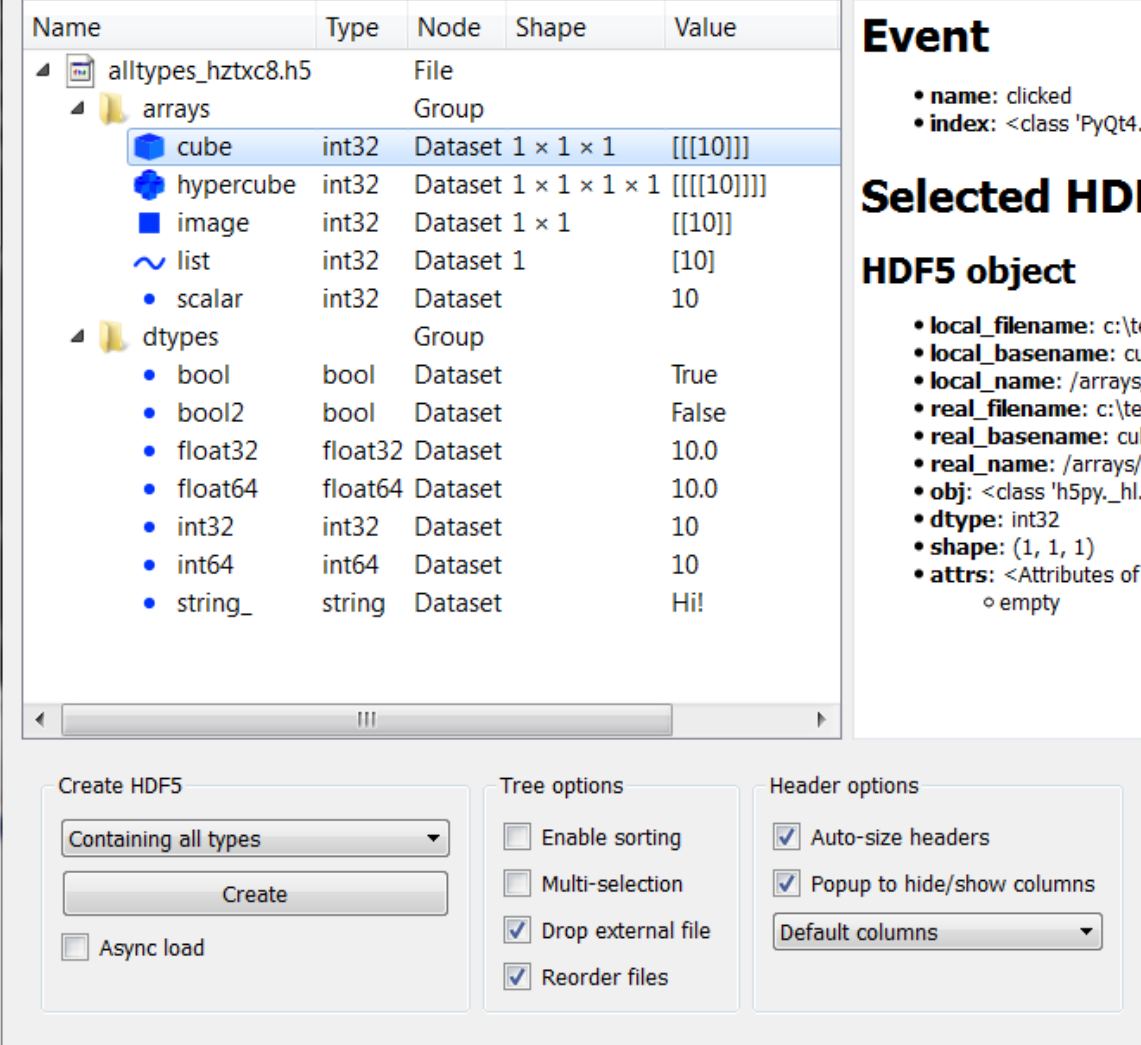

-.QtCore.QModelIndex'>

### F5 objects

- temp\alltypes\_hztxc8.h5
- $ube<sup>^{\frac{1}{2}}</sup>$
- s/cube
- emp\alltypes\_hztxc8.h5
- ıbe
- /cube
- .dataset.Dataset'>
- HDF5 object at 124411336>

 $\Box$ e

 $\mathbf x$ 

#### $\overline{\phantom{a}}$ o  $\overline{\mathbf{x}}$ Silx HDF5 widget example Type Shape  $D_{\theta}$ Name Value  $\mathsf{X}\otimes\bullet\;\mathsf{iv}\otimes\boxed{\mathsf{G}}\;\mathsf{H}\;\mathsf{w}\;\mathsf{K}-\mathsf{I}\;\mathsf{X}\;\mathsf{w}\;\mathsf{H}\;\mathsf{H}$ ▲ 圖 alltypes\_oqg4ac.h5  $\blacktriangleleft$  arrays  $\bullet$  cube int32  $10 \times 10 \times 10$ 3D data **C** hypercube int32  $10 \times 10 \times 10 \times 10$  4D data 8  $\blacksquare$  image int32  $10 \times 10$ 2D data int32 10  $\sim$  list 1D data  $\overline{7}$ • scalar int32 scalar 10  $\triangleright$  **I** dtypes 6  $\succ$  5  $\overline{4}$ з  $\mathbf 2$  $\overline{0}$  $\overline{2}$  $\overline{4}$ 6 8  $10$ X X: 9.401342 Y: 8.560608 **Data: 89** Axis selection Dimension 0 limits:  $0, 9$  $\mathbf{v}$  $\blacksquare$ H Dimension 1 limits:  $0, 9$ **TH** н  $\blacksquare$ Dimension 2  $y \rightarrow$ Dimension 3  $\boxed{x}$  $\sim$  Curve  $\Box$  Image Cube **H** Raw Image stack  $\leftarrow$  $\mathbb{H}$  .  $\mathbb{P}$ Header options Create HDF5 Tree options Enable sorting  $\sqrt{\phantom{a}}$  Auto-size headers Containing all types Popup to hide/show columns Multi-selection Create  $\sqrt{\phantom{a}}$  Drop external file Default columns  $\blacktriangledown$ Async load  $\sqrt{\phantom{a}}$  Reorder files

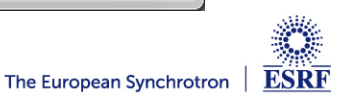

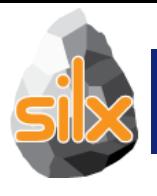

## **CURRENT STATUS**

- Weighted n-dimensional histograms
- Fast histogramming using look up tables
- Non-linear least squares fits with constraints
- 1D peak search
- Fitting functions with automatic estimation of initial parameters

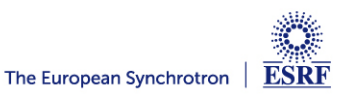

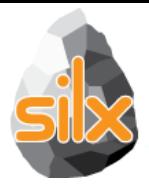

## **silx.image: Image processing tools**

- Basic shapes for masks
	- Line profiles
	- Polygons
	- **Circle**
- Bilinear interpolation
	- Used to scale up/down images to display
- Gaussian blurring of images
	- GPU accelerated via OpenCL
- Image registration and alignment (SIFT)
	- GPU accelerated via OpenCL

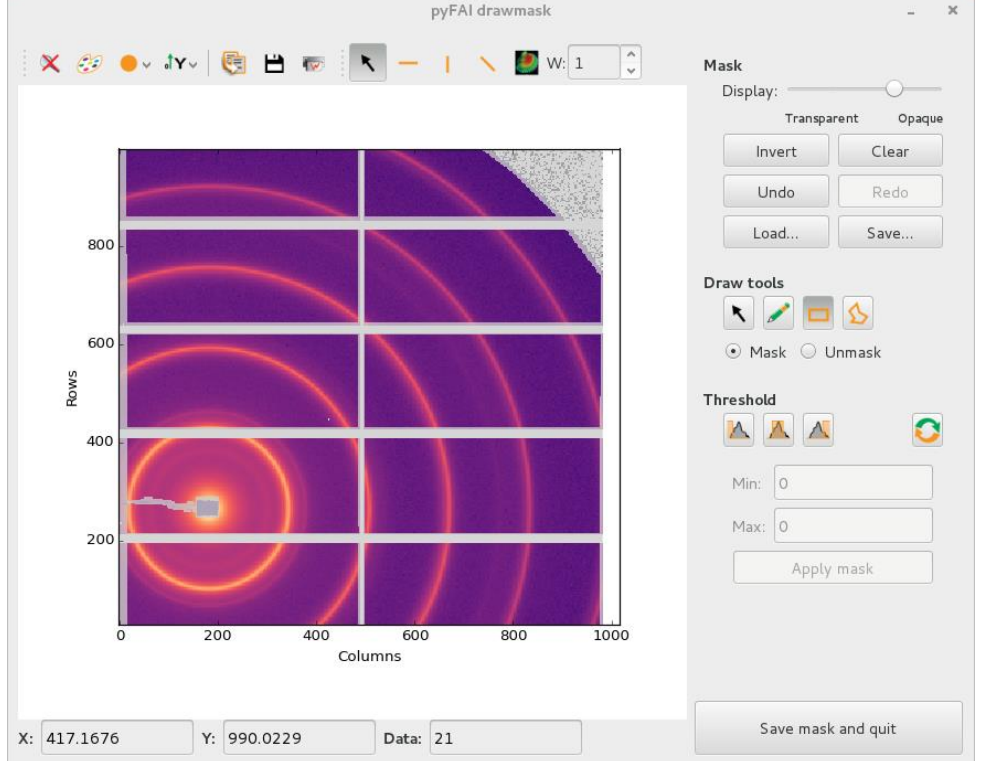

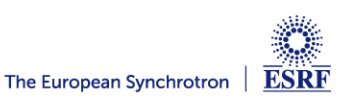

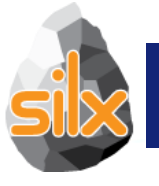

## **CURRENT STATUS**

- Visualize 1D data
- Apply ROIs on them
- Control the plot via an interactive console
- Fitting capabilities

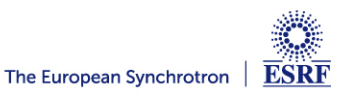

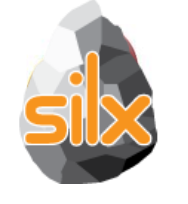

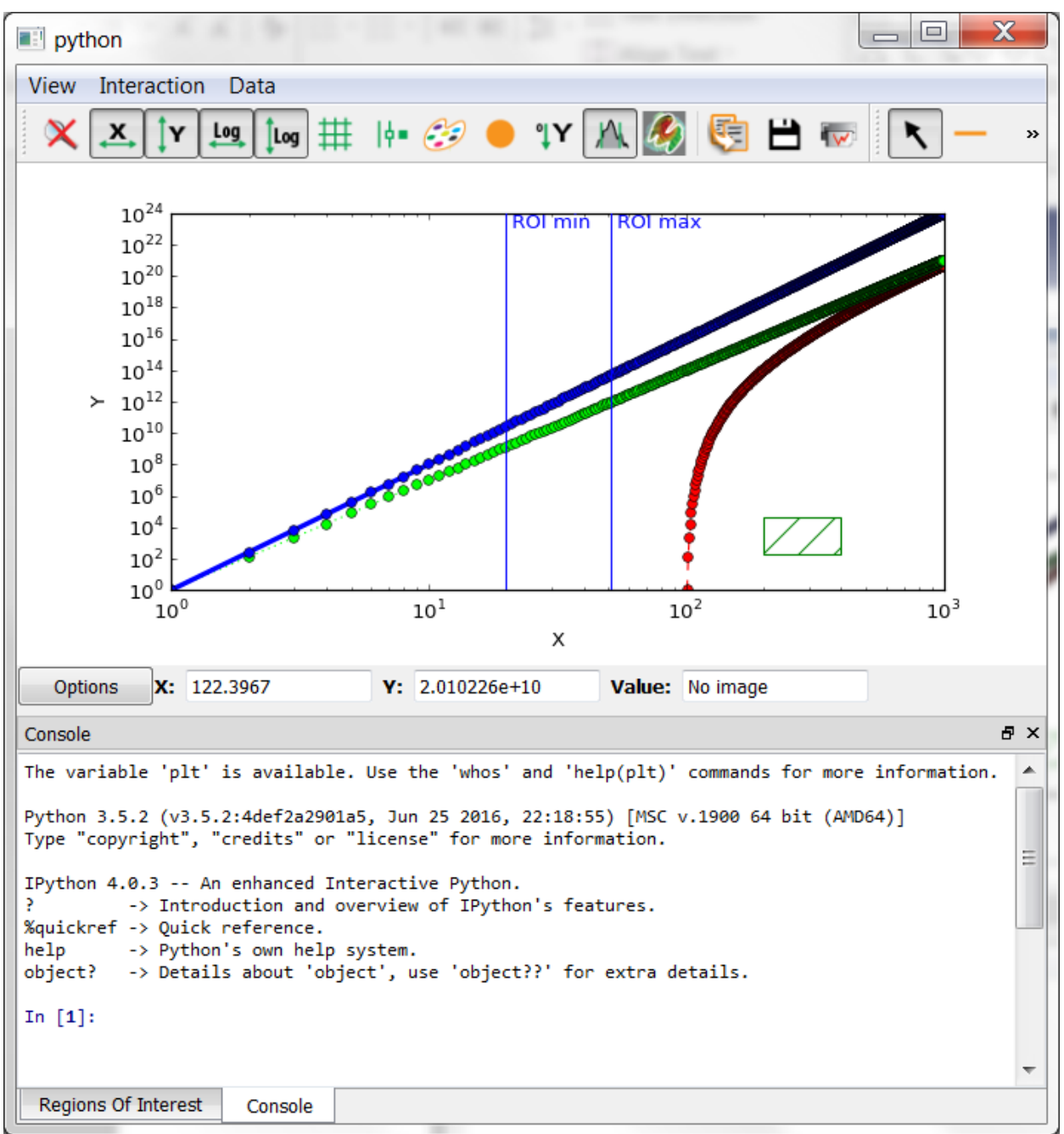

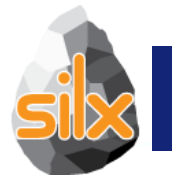

## **CURRENT STATUS**

- Visualize 2D data
- Apply Profiles and Masks on them
- Apply different colormaps
- Plot an image with associated histograms
- Visualize 3D scalar fields (Isosurfaces)

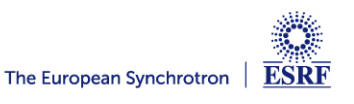

## **Full-featured Widgets**

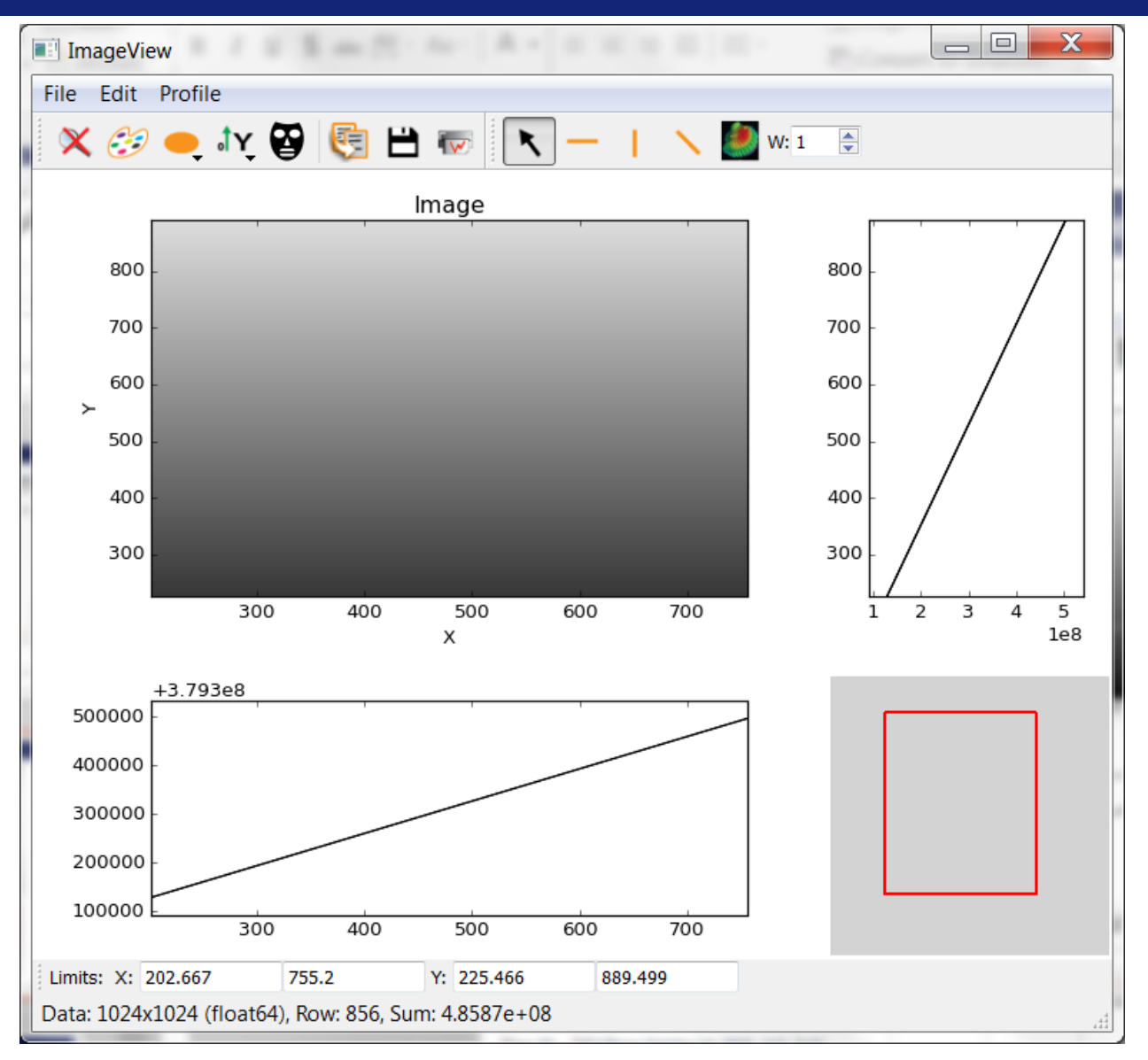

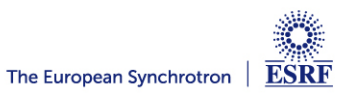

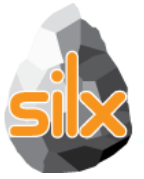

## **Full-featured Widgets**

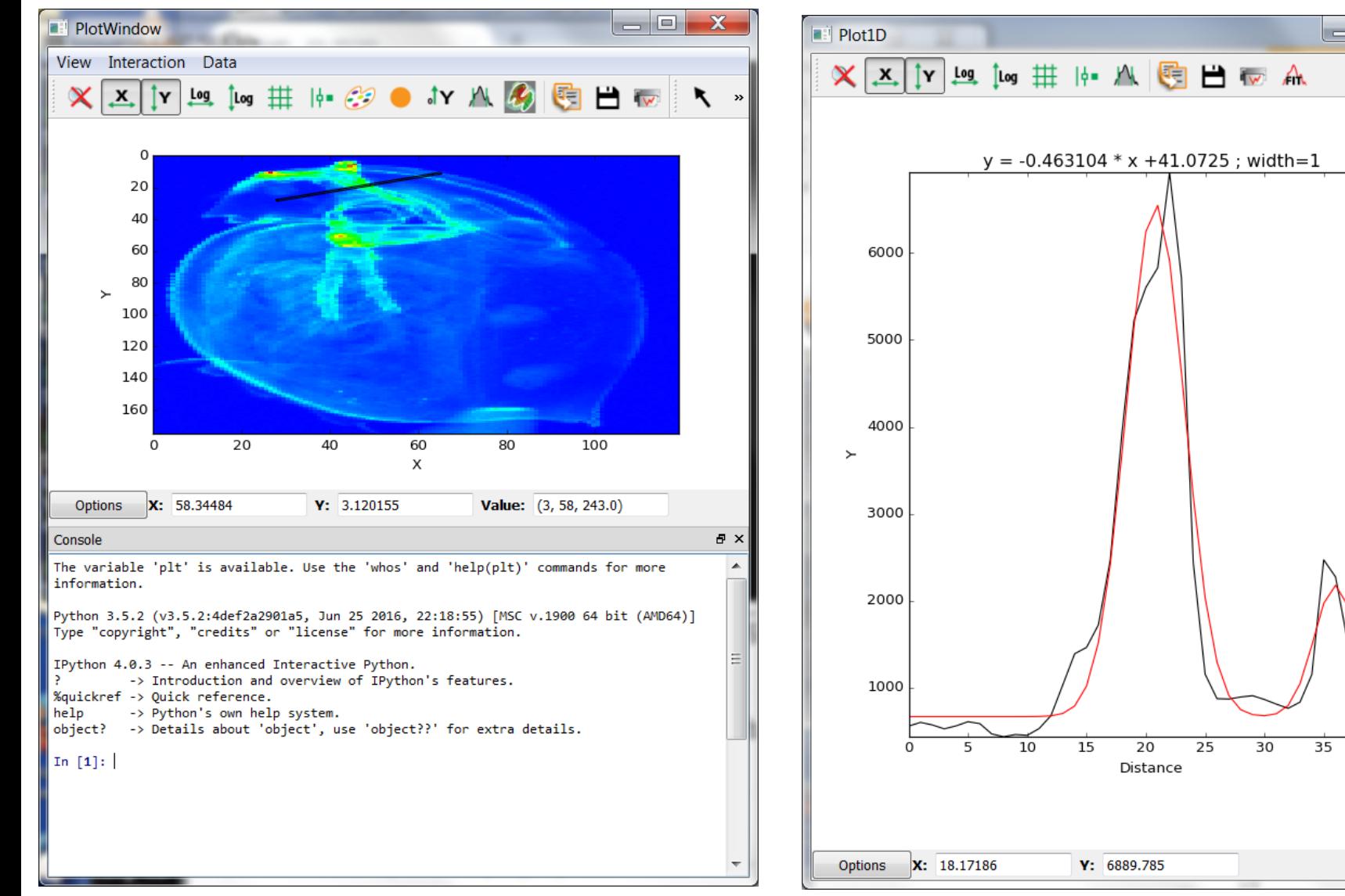

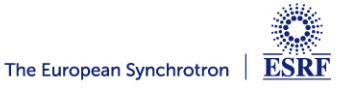

40

o.

 $\mathbf x$ 

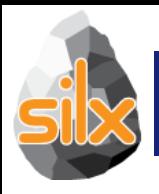

## **ROLE OF NON-CORE DEVELOPERS**

- Identify something you are interested on
- Try to achieve it
- Wow! I can do what I want, what next?
	- Start again
	- Make suggestions
	- Contribute with a demo/recipe
- I cannot do it
	- Ask help

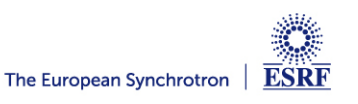

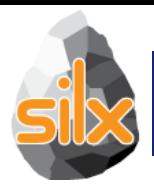

- Help non-core developers
- Create issues
	- Bugs
	- Documentation
	- Desired features
- Fix issues
	- Bugs
	- Documentation
	- Unlikely for new features
- Review pull requests

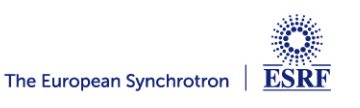

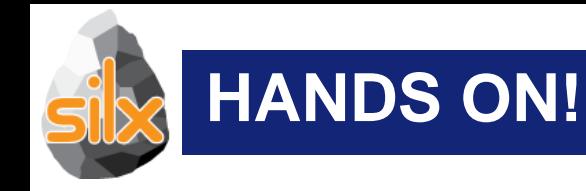

- Try to start with a single entry point [www.silx.org](http://www.silx.org/)
	- You should be able to install 0.3.0 version
- For this code camp we'll use 0.4.0a, you can either:
	- clone the repository (and use your compilation chain)
	- install a nightly built package (debian)
	- use a pre-built binary wheel:
		- http://www.silx.org/pub/wheelhouse/

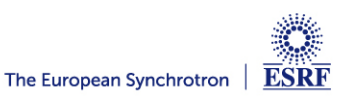